## **Photoshop Download free Free Registration Code License Code & Keygen Windows 10-11 x32/64 2022**

Installing and cracking Adobe Photoshop is easy, but it does take a bit of tweaking. The first thing you will need is the full version of Adobe Photoshop. You can either download a trial version or purchase the full version. The trial version will give you a free 30-day trial period, and it will come with a limited number of features. After 30 days, you will need to purchase the full version to continue using the software. The full version is easy to find online. Just search for Adobe Photoshop. You will see all the available versions of Adobe Photoshop. When you find the version of Photoshop you need, download it.

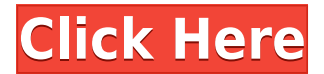

You can blend layers (paste layers and merge layers). Plus, you can now share images from your iPad to the web. The photo is also fully editable, so you can add or remove objects, blend them, and apply filters. Certain Elements 15 users can export video from their webcam. A new option adds a creative border around images that lets you enhance your images with effects. Last year, Adobe added advanced Smart Sharpen technology to the Level Point control in Photoshop CS6. This allowed for sharpening at a distance from the image, similar to how anti-aliasing works. Version 15 improves the technology and adds a new dynamic Mist filter for enhanced sharpening. The new technology offers the ability to refine the sharpness of edges in your images, irrespective of where they occur. This includes soft edges such as in a person's eyes or soft focus and hard edges such as horizontal lines in an image. The focus of sharpening is set to naturally fall on edges. Lightroom 5 also includes a new Highlight Detection feature that automatically enhances small details in your images, enhancing any noise or grain. Adobe continues to integrate the Flash PDF plug-in into its standard applications. The new Integrate Flash feature is similar to the recent Adobe Cloud Connect feature. Adobe Cloud Connect allows you to access online services very quickly from within Adobe applications and the web browser Crease and Smudge tools are easy to use, and you can remove all traces or blemishes, making your image cleaner, thanks to many enhancements to the Smart Fix feature. The Adjustment Brush lets you make easy adjustments using color and light source as well as black-and-white and local adjustment tools.

## **Photoshop Download Free Registration Code Activation Code 64 Bits {{ lifetimE patch }} 2022**

Well, that's it! Download the app and get started right now. From curves to masks to retouch, you'll be able to get the most out of your creative powers right from your phone. If you want to learn more about the app, check out the YouTube channel and visit the There are different ways you can blend photographs. Newer blending options make it easy to balance the colors of your blended photo, add blur to your background, and even recreate a vignette effect. To use the blending mode, select the layer and choose the one from the drop-down menu. The third option is to apply advanced blending options in your original image, just like you would in a photo editing program like Photoshop. The Restoration Brush is a fast and easy way to get rid of red eye. Simply select the area of your subject that has red eye and choose the Brush tool. Then, click to set the size of your brush, move your mouse, and drag to restore the area. Now your eyes are safe! The Pathfinder Panel is the right-click shortcut that is a lifesaver. You can use it to combine several layers, adjust their size, or remove unwanted parts. The Visibility Panel has a similar function, but instead of right-clicking, you click the little eye in the lower-right corner of the tool area. But the most useful tool in the Panel is the Move tool. With it, you can simply drag the top of an object to move it up, down, left, right, or move it to a different position. This feature can be very useful when you want to resize your photos in Photoshop. You can simply grab the corner to resize it a little, or drag from either a corner, line, or straight edge to resize it. However, if you want the best results, we recommend you use the Free Transform tool. e3d0a04c9c

This is a test to see if any of the different ement displays actual lines on a web browser.

This is a test to see if {margin: 2em 10px 0 0}/